## Discrétisation des variables quantitatives

Découpages en classes des variables quantitatives

### Ricco RAKOTOMALALA

Université Lumière Lyon 2

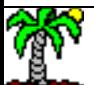

### PLAN

- 1. Qu'est-ce que la discrétisation ? Pourquoi la discrétisation ?
- 2. Techniques non supervisées de discrétisation
- 3. Techniques supervisées de discrétisation
- 4. Bilan
- 5. Bibliographie

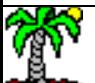

### Discrétisation ? Pourquoi faire ?

Principe et intérêt du découpage en classes d'une variable

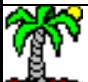

### **Découpage en classes - Démarche**

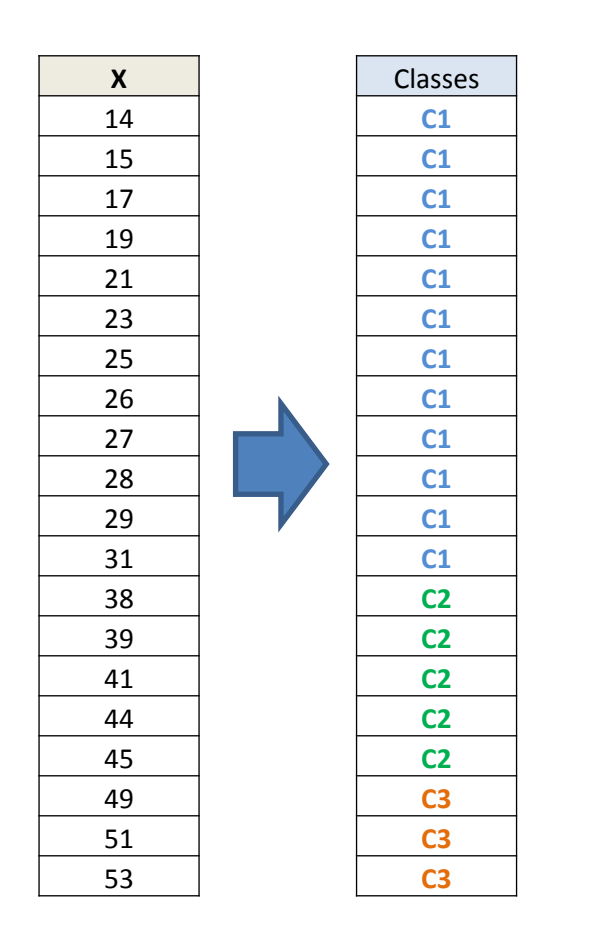

### Variable X **quantitative**

Transformée en variable « Classes », **qualitative** (ordinale)

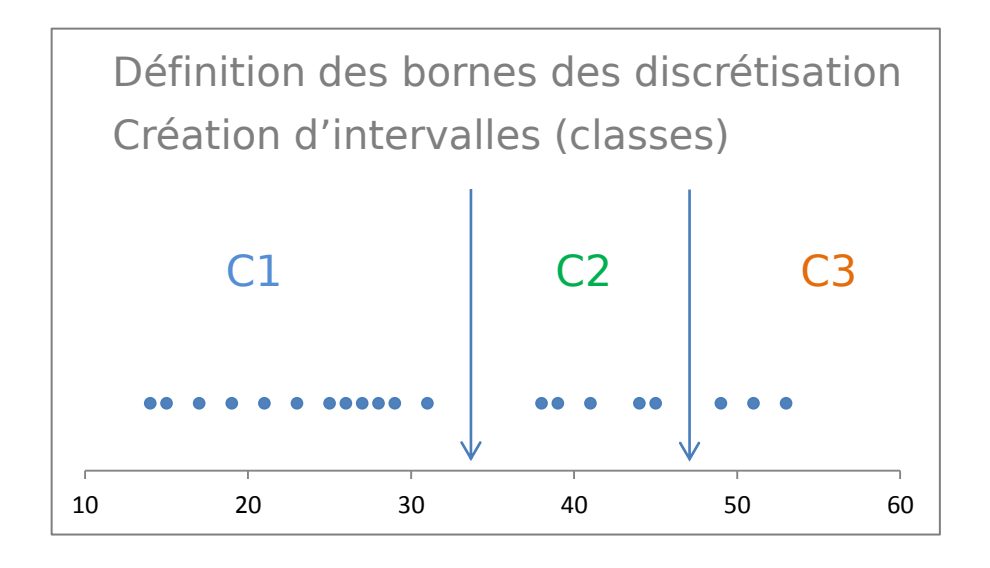

(1) Comment choisir le nombre d'intervalles K ?

(2) Comment choisir les bornes (seuils) de découpage ?

**… Qui soient pertinents par rapport au problème étudié ?**

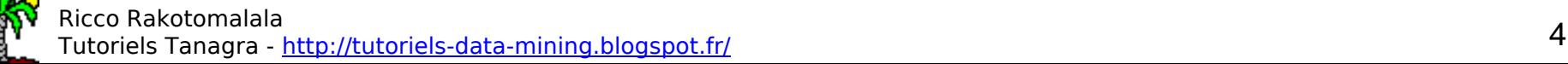

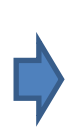

Certaines techniques statistiques ne fonctionnent qu'avec des variables qualitatives

Ex. Induction de règles (règles prédictives, règles d'association)

### Harmonisation du type des variables dans les tableaux hétérogènes

(Note : le chemin inverse peut être envisagé, rendre numériques les variables qualitatives nominales ou ordinales)

Ex. Analyse factorielle. Discrétisation des variables quantitatives + ACM sur le tableau harmonisé.

Ex. Corriger les distributions très asymétriques, atténuer le rôles des points aberrants.

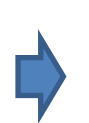

Modifier les caractéristiques des données pour rendre les algorithmes de statistiques subséquents plus efficaces

### **Méthode de référence – Découpage d'expert**

En se basant sur les connaissances du domaine, l'expert peut proposer le découpage le plus adapté au problème posé.

**X = Age**

La majorité est un critère possible de découpage par rapport à l'analyse à mettre en place

 $X < 18$  : mineur  $X \geq 18$  : majeur

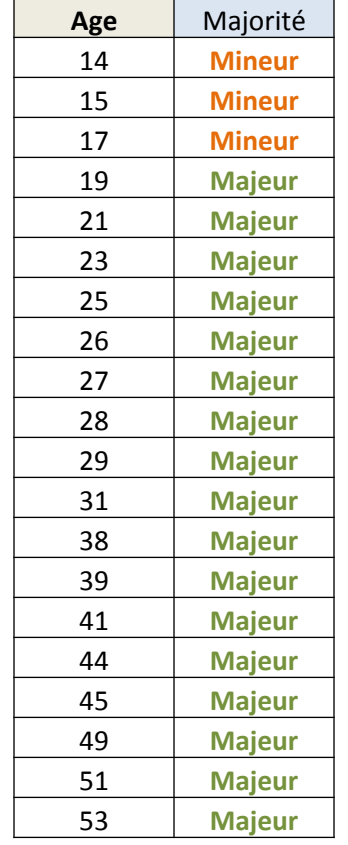

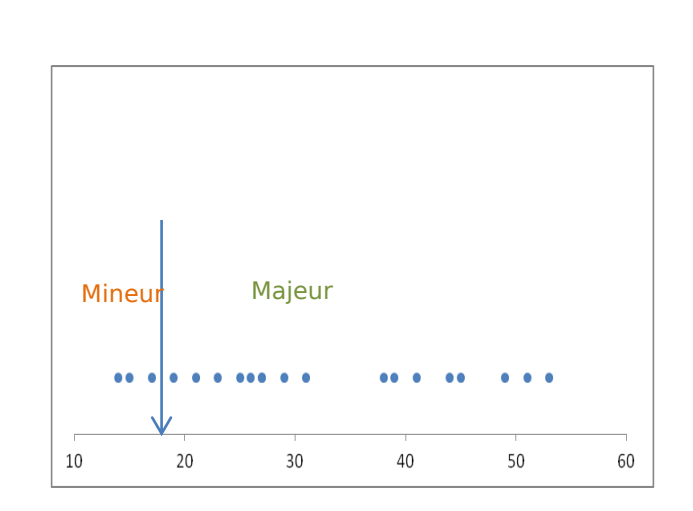

La solution n'est pas toujours aussi évidente, l'expertise est rare.

**Mettre en place une solution guidée par les (caractéristiques) des données**

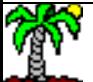

### Discrétisation non supervisée

S'appuyer les caractéristiques intrinsèques de X pour produire un découpage « pertinent »

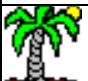

### **Quelques caractéristiques disponibles**

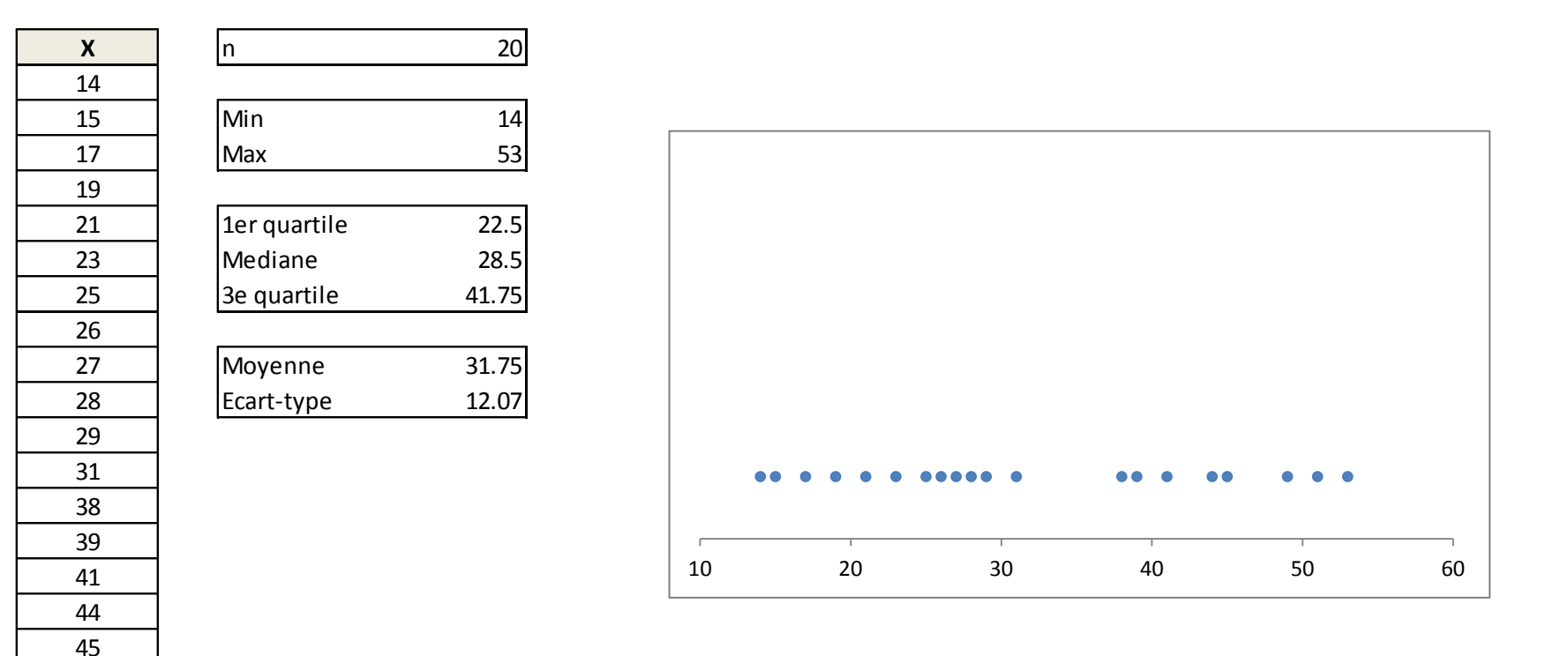

Comment s'appuyer sur ces informations pour produire un découpage qui tient la route ?

 

Méthodes 4 usuelles 7

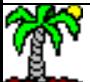

### **Intervalles de largeurs (amplitudes) égales (1)**

K : nombre d'intervalles est fixé (comment ?) Construire des intervalles d'amplitudes égales

Calcul de l'amplitude à partir des données (a) On en déduit les (K-1) bornes (b $_1$ , b $_2$ , etc.)

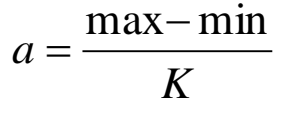

 $\dddot{\bullet}$  .  $b_2 = b_1 + a = \min + 2 \times a$  $b_1 = \min + a$ 

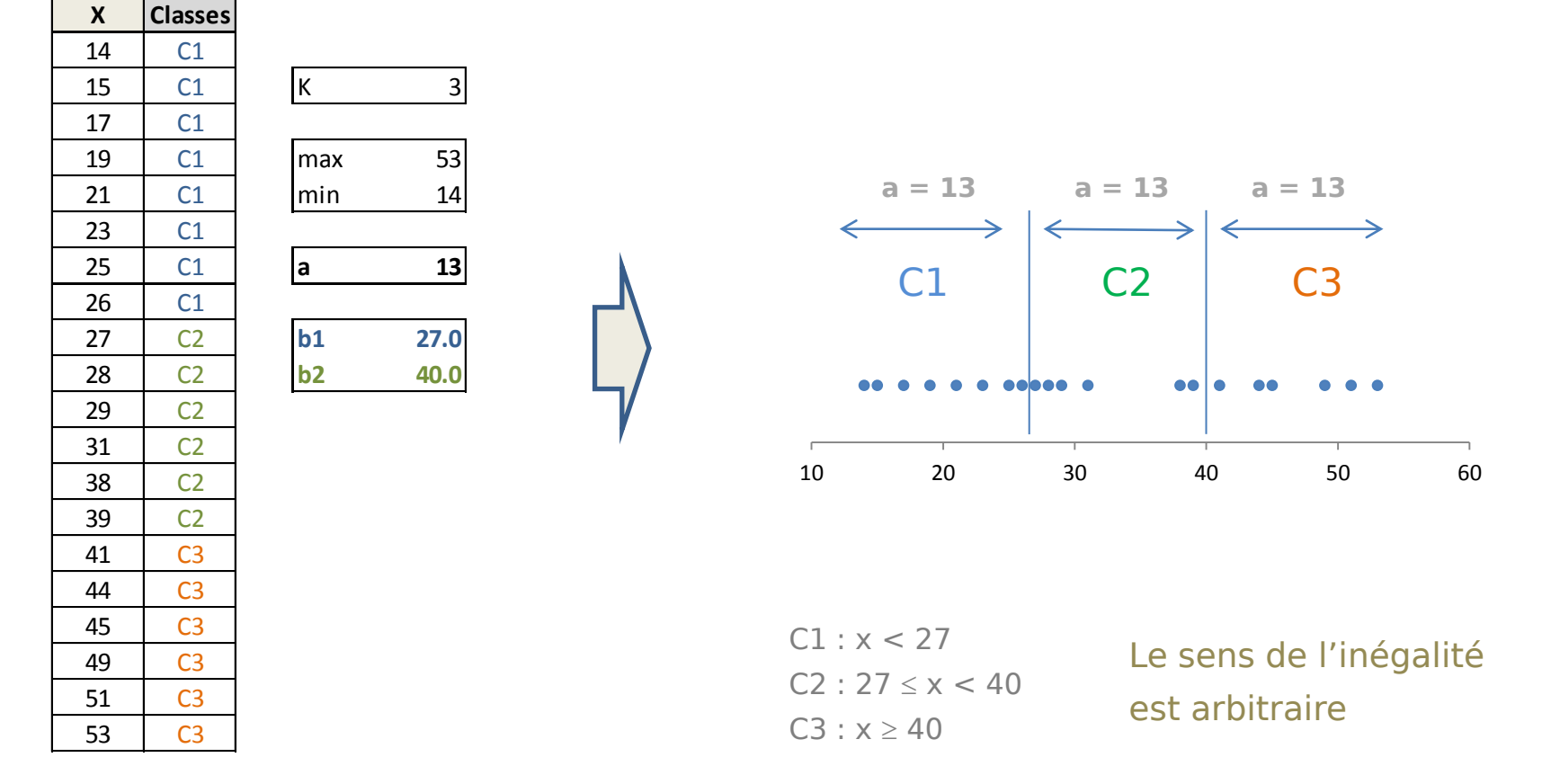

### **Intervalles de largeurs (amplitudes) égales (2)**

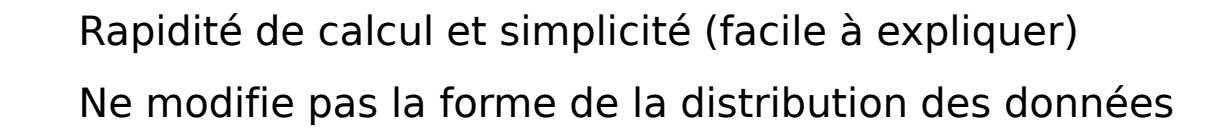

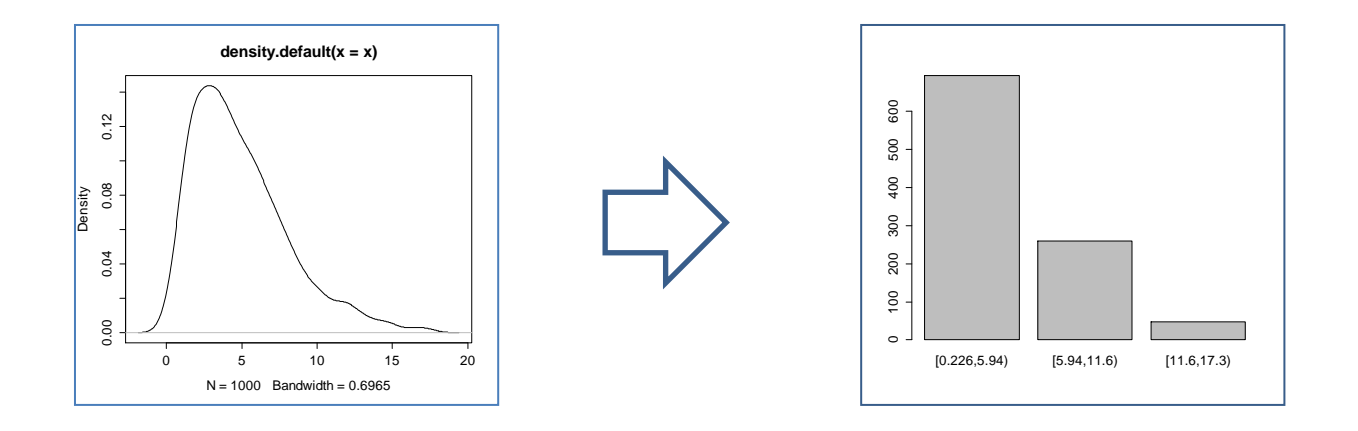

Choix de K arbitraire, pas toujours évident

Sensibilité aux points extrêmes (min ou max)

Possibilité d'avoir des intervalles avec très peu d'individus voire vides

### **Intervalles de fréquences égales (1)**

K nombre d'intervalles est fixé (comment ?) Construire des intervalles de fréquence égales

Calcul des quantiles à partir des données (q $_1$ , q $_2$ ) Quantiles = bornes  $(q_1, q_2, etc.)$ 

Ex. quantile d'ordre 0.25 = 1er quartile ; quantile  $d'$ ordre  $0.5 =$  médiane ; etc.

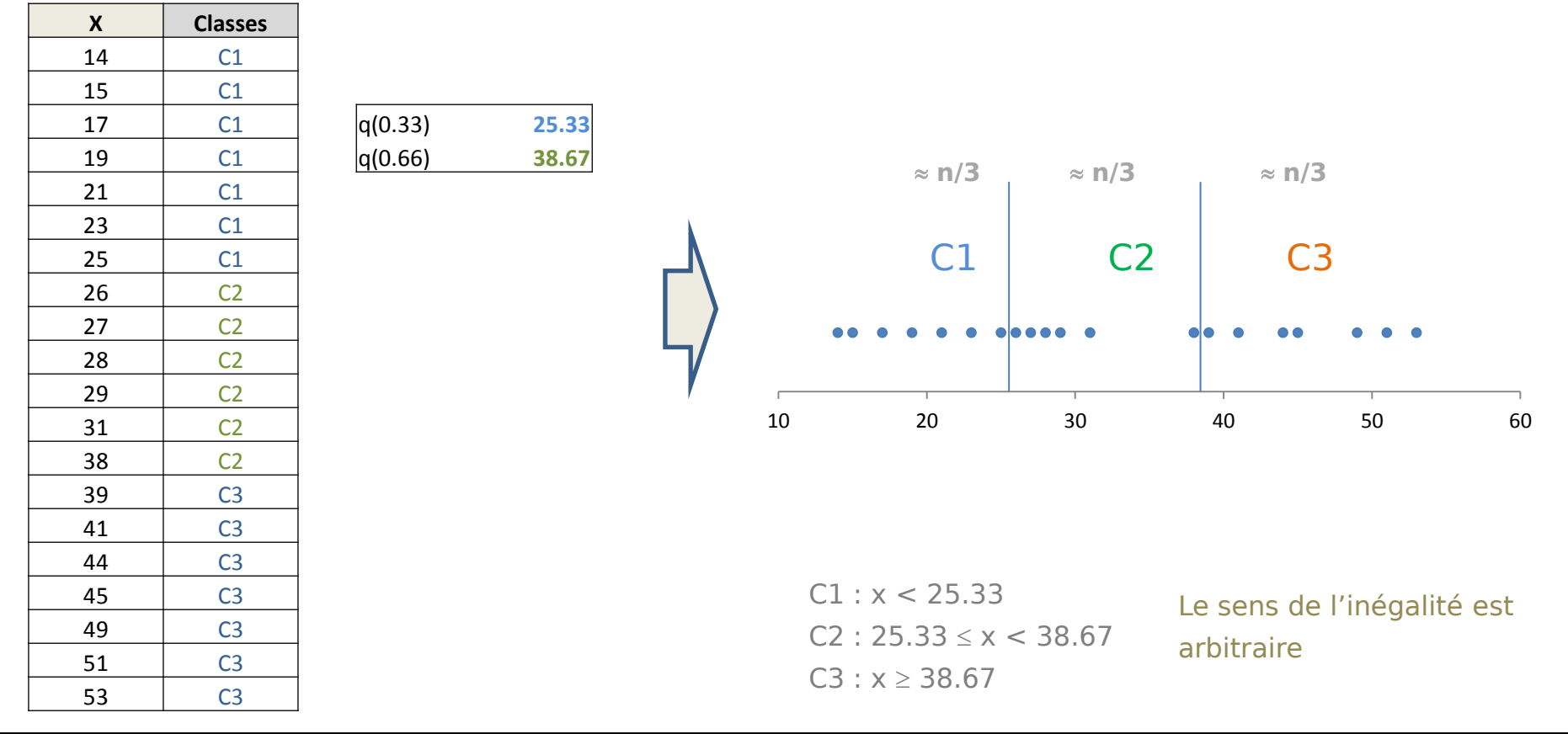

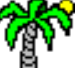

Ricco Rakotomalala nicco Rakotomialaia<br>Tutoriels Tanagra - <u><http://tutoriels-data-mining.blogspot.fr/></u> 12

### **Intervalles de fréquences égales (2)**

Rapidité (~) de calcul et simplicité (facile à expliquer) « Lissage » des points extrêmes Intervalles avec un nombre déterminé d'individus Egalise la distribution des données

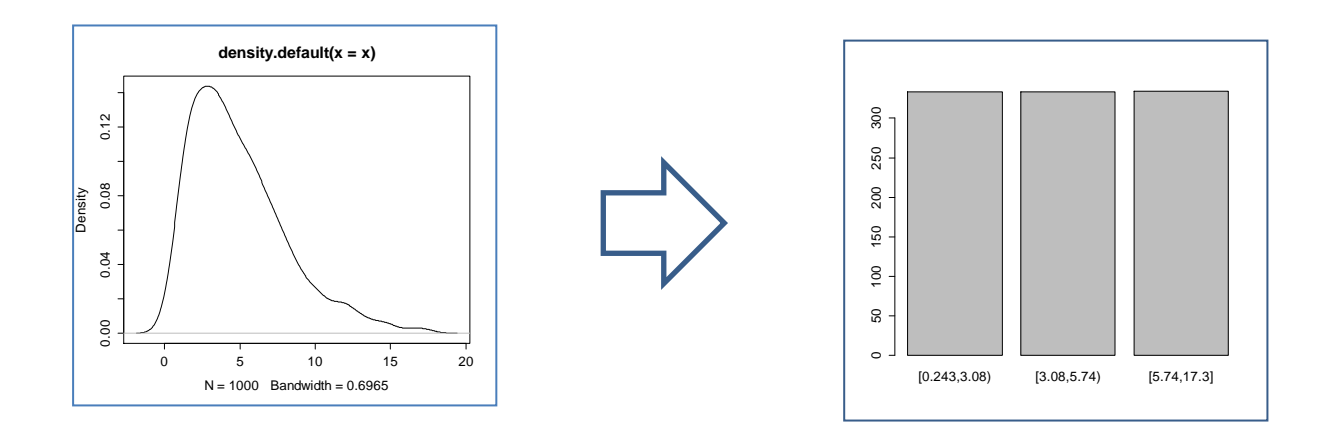

Choix de K arbitraire, pas toujours évident

Seuils ne tenant pas compte des proximités entre les valeurs

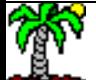

**[\(http://www.info.univ-angers.fr/~gh/wstat/discr.php](http://www.info.univ-angers.fr/~gh/wstat/discr.php))**

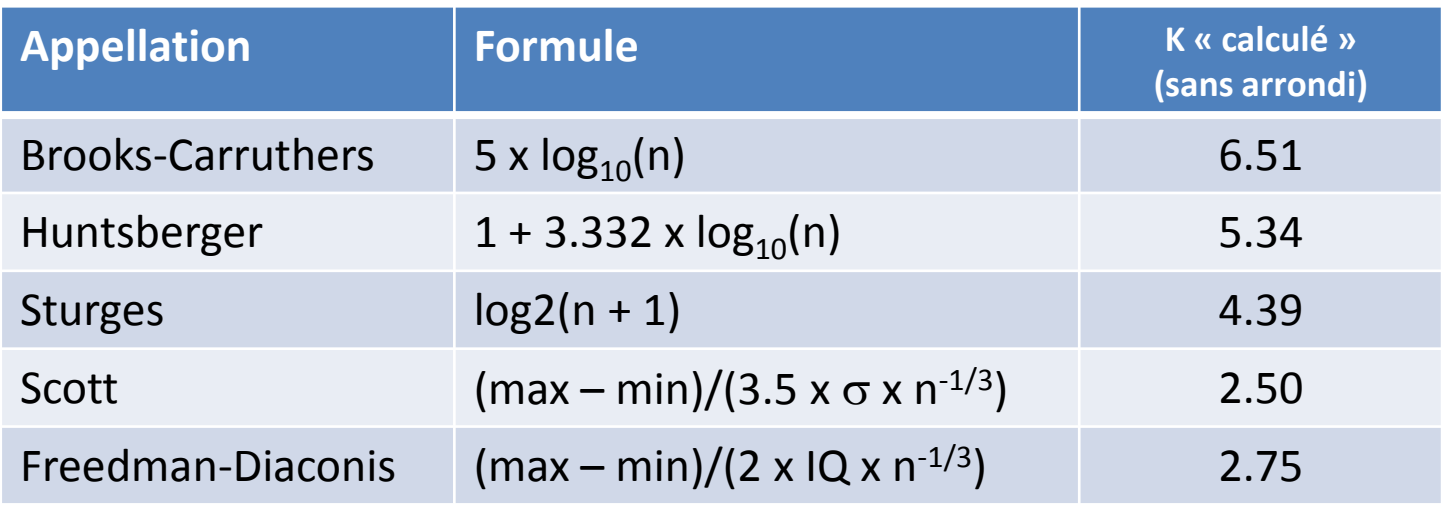

: écart-type

IQ : intervalle interquartiles

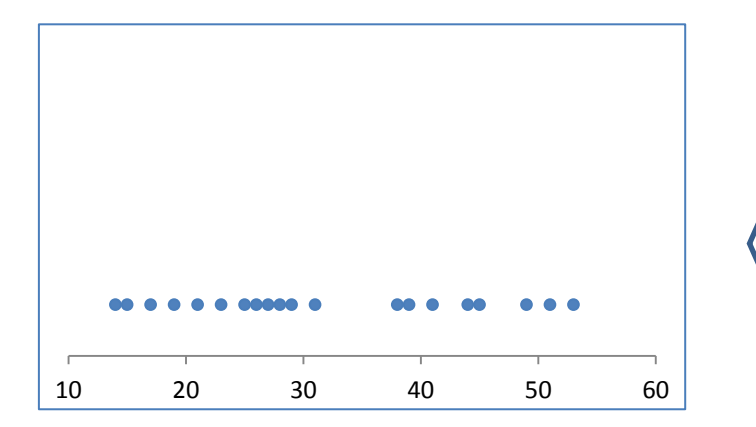

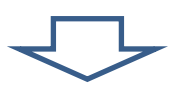

Les deux dernières approches exploitent plus d'informations en provenance des données.

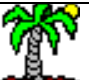

**Moyennes emboîtées**. Algorithme descendant. On découpe avec la moyenne. Puis, de part et d'autre de ce premier seuil, on découpe avec les moyennes locales respectives, etc. Nombre de classes est forcément une puissance de 2.

**Grandes différences relatives**. On trie les données de manière croissante. On repère les grands écarts entre 2 valeurs successives. On découpe si écart > seuil exprimé en % de l'écart-type des valeurs (ou en % du MAD – median absolute deviation – si l'on souhaite se prémunir du problème des valeurs aberrantes).

**Ecart à la moyenne**. K fixé. Si K est pair, de part et d'autre de la moyenne, les premiers intervalles sont de largeur  $\sigma$  [ou m x  $\sigma$ , m est un paramètre], etc. jusqu'à ce qu'on ait K intervalles en tout [les derniers intervalles en queue de distribution ont une largeur différente]. Si K est impair, le premier intervalle est à cheval autour de la moyenne.

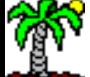

Methodes tehant compte de la dispersion des classes

**Top** 

### **Tenir compte des proximités entre les valeurs**

Les données peuvent être organisées en « paquets » plus ou moins homogènes. On s'intéresse aux caractéristiques de dispersion des données.

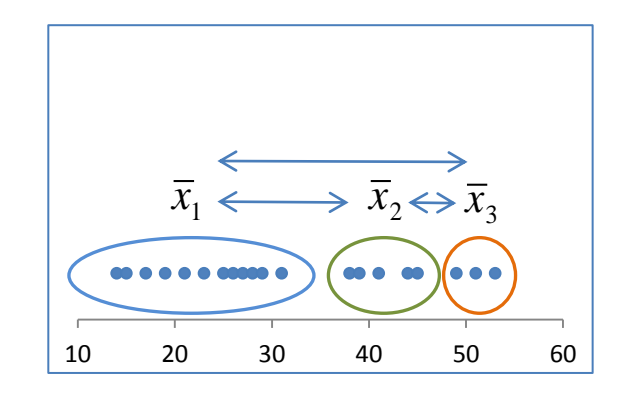

Equation d'analyse de variance (ANOVA)

$$
T = B + W
$$
  

$$
\sum_{i=1}^{n} (x_i - \overline{x})^2 = \sum_{k=1}^{K} n_k (\overline{x}_k - \overline{x})^2 + \sum_{k=1}^{K} \sum_{i=1}^{n_k} (x_{ik} - \overline{x}_k)^2
$$

*T*

 $\eta^2 =$ 

*B*

Objectif : chercher à maximiser l'écartement relatif entre les moyennes conditionnelles

n est le rapport de corrélation

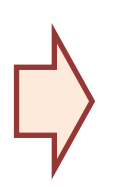

Il existe une approche « optimale » (Algorithme de Fisher) à K fixé, mais…

- $\odot$  K doit être fixé toujours
- Algorithme complexe et lent, disponible nulle part

### **Algorithme descendant (1)**

Trouver la meilleur séparation binaire Continuer récursivement dans chaque sous-groupe Jusqu'à déclenchement des règles d'arrêt

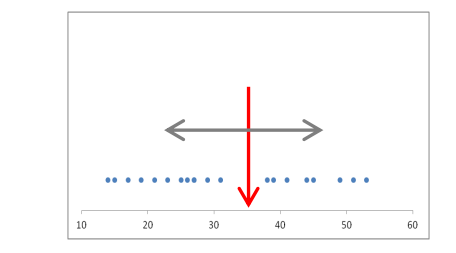

(1)

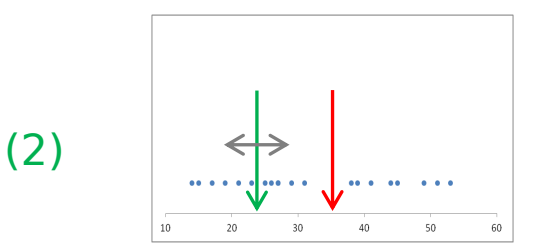

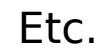

### Quelles règles d'arrêt ?

• Une subdivision n'engendre plus un écartement significatif (paramètre  $\alpha$ , attention aux comparaisons multiples, corriger ou réduire fortement  $\alpha$ )

- Effectifs dans les classes (paramètres « effectif nécessaire » avant et après subdivision)
- Nombre maximum d'intervalles (de classes) à produire

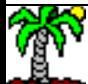

### **Algorithme descendant (2) – Utiliser les arbres de régression**

Les variables cibles et explicatives sont les mêmes. Construire la subdivision qui maximise les dispersions interclasses. Un arbre de régression peut le faire sans problème.

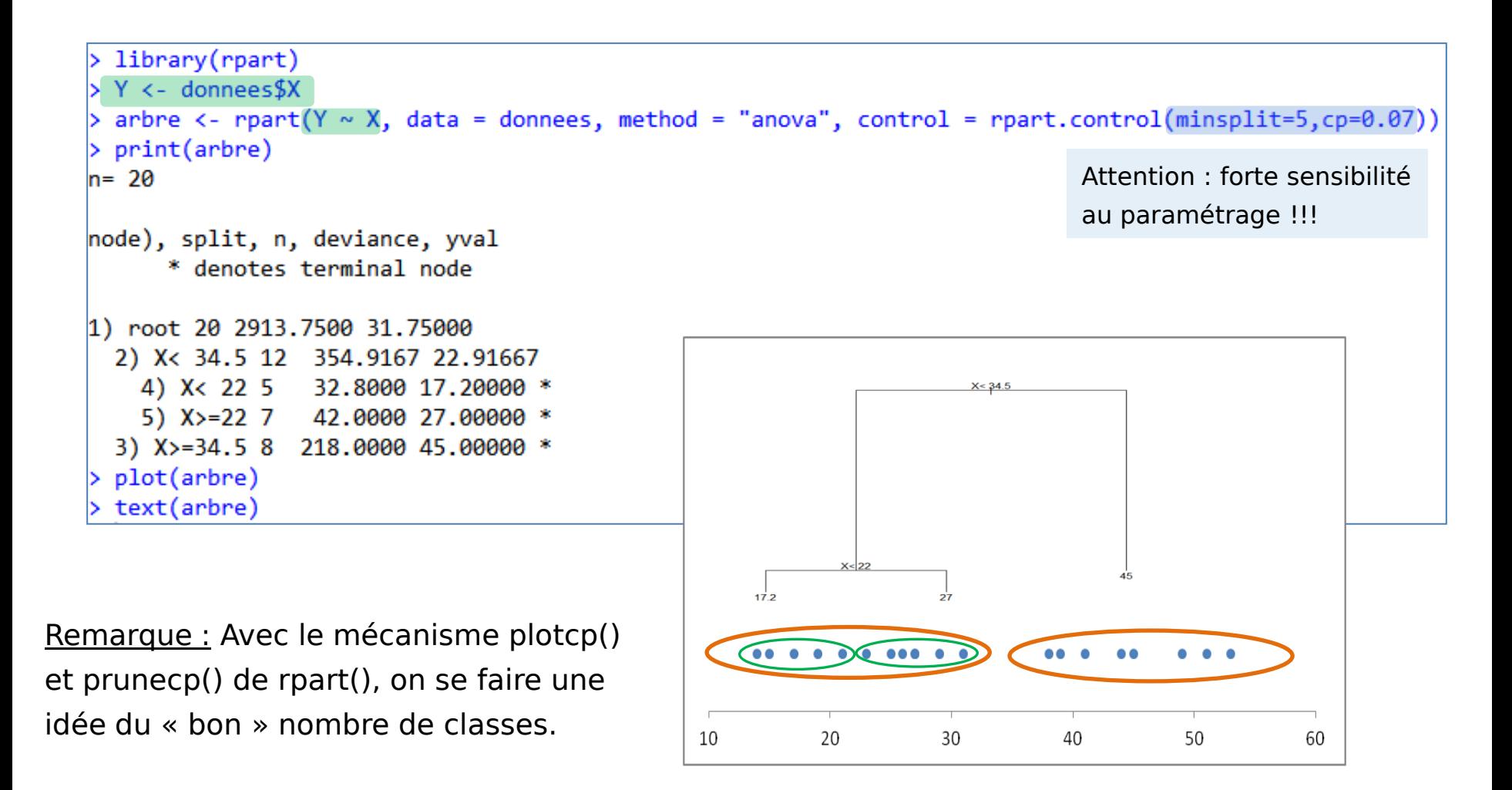

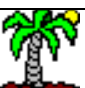

### **Algorithme ascendant – Utiliser la CAH (Classification ascendante hiérarchique)**

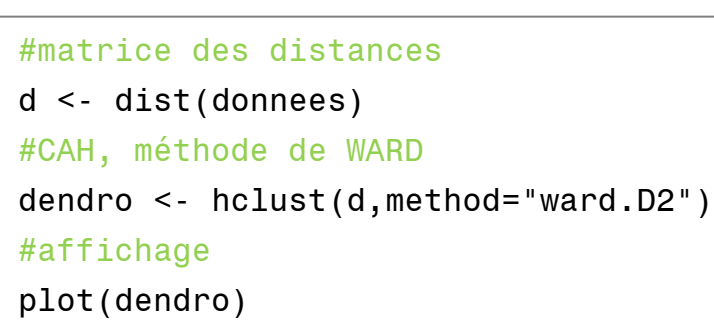

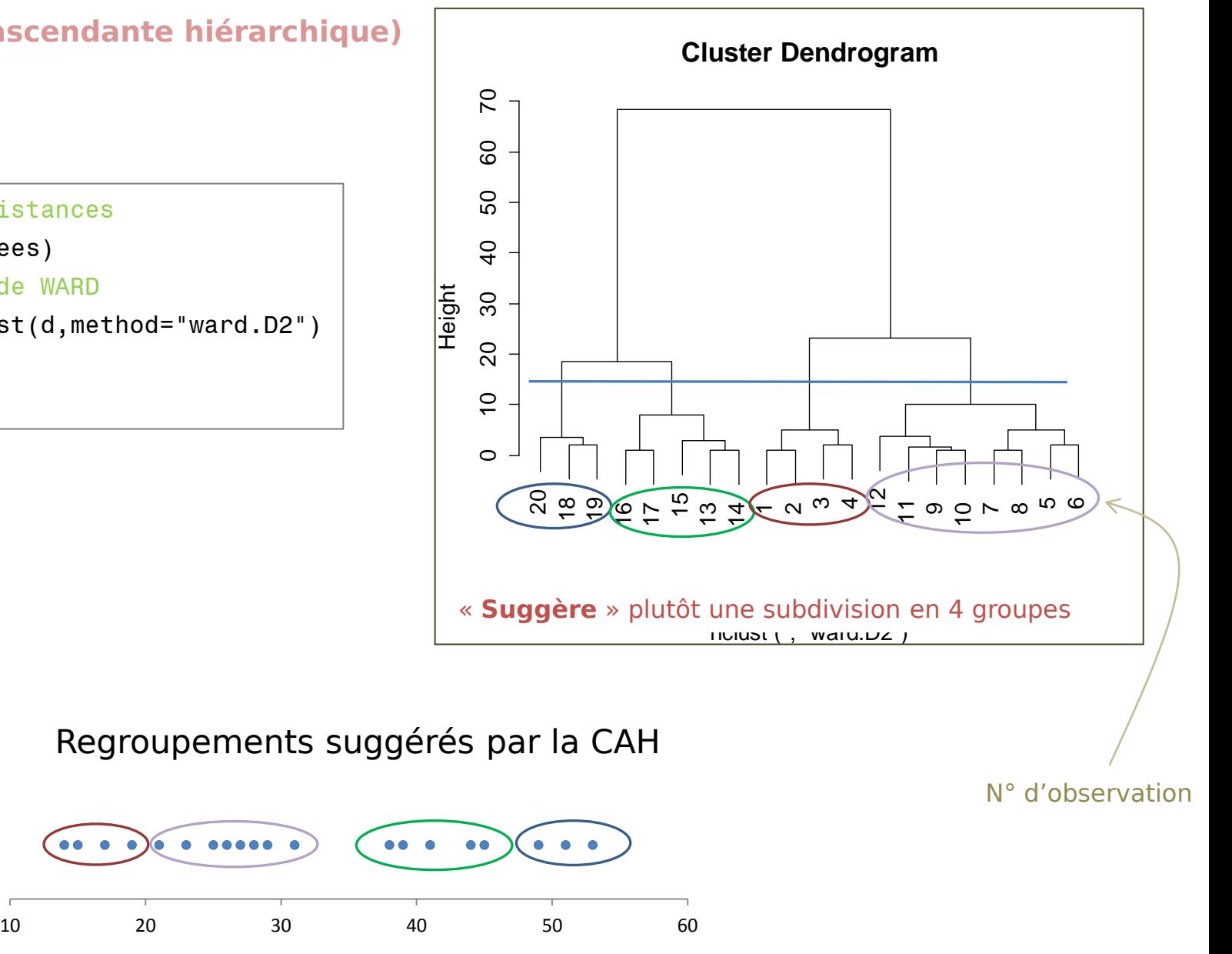

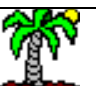

### **Bilan des méthodes tenant compte de la dispersion**

- + Exploite une information plus « riche » des données
- + Produit des classes « compactes »
- + La qualité de la dispersion peut être quantifiée (rapport de corrélation)

- Le nombre de classes est « suggéré », de manière plus ou moins intuitive

\* L'algorithme descendant est nettement plus rapide que l'ascendant sur de très grandes bases de données (en nombre d'observations) \* Il est plus facilement industrialisable sur un grand nombre de variables (pour peu que l'on puisse définir un paramètre qui soit adapté à toutes les variables… hum…)

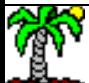

### Discrétisation supervisée

Dans un schéma prédictif, une variable cible Y peut guider le découpage en classes de X

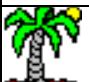

Cas d'une variable cible qualitative

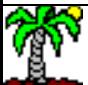

Les observations appartiennent à des groupes prédéfinis (par Y)

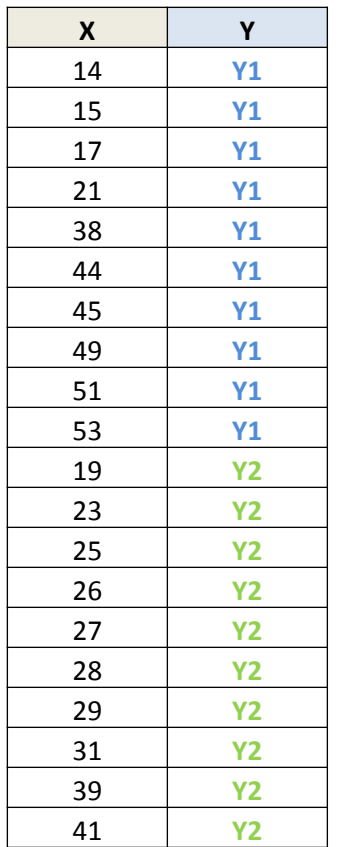

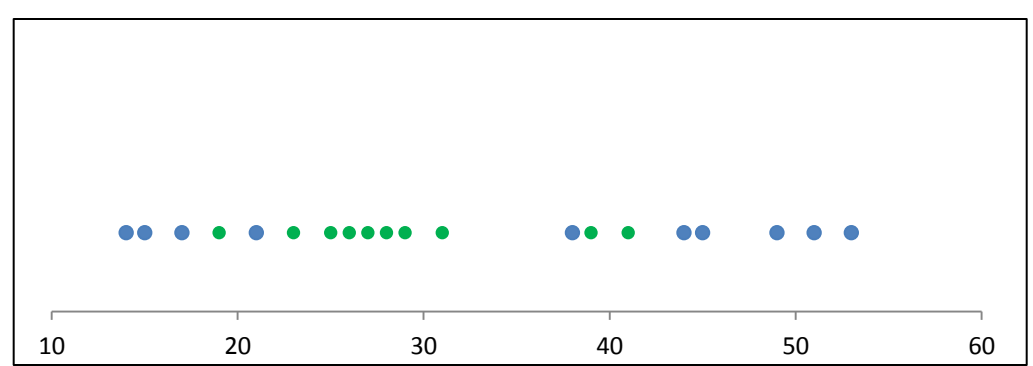

Comment découper X de manière à isoler le mieux possible les points de même couleur (groupe)

> Combien d'intervalles ? (**pas trop**) → Quelles bornes de découpage ?

Remarque : les individus du même groupe ne sont pas forcément adjacents

#### **Approche intuitive ascendante, très utilisée et pourtant…**

- Pré-découpage en quantiles (ex. déciles, quartiles, …)
- Regroupement itératif des intervalles adjacents de profils proches c.-à-d. dont les fréquences de Y sont proches
- Arrêt lorsque les regroupements ne sont plus pertinents

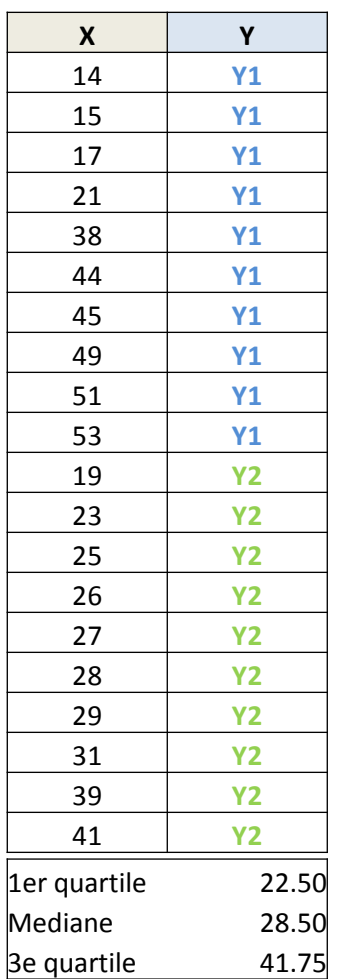

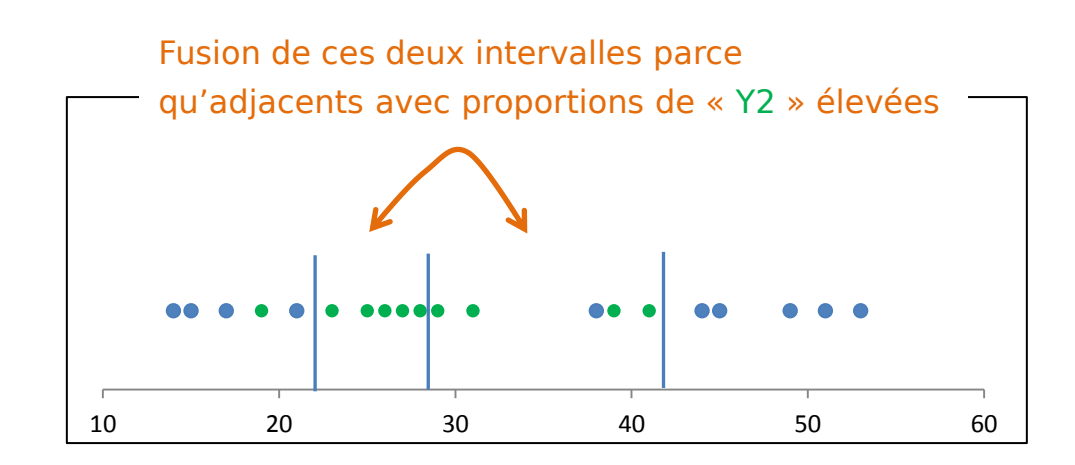

### Problèmes potentiels :

- Approche manuelle, impraticable pour le traitement d'une grande base (nombre de variables)
- Le pré-découpage en quantiles peut être malheureux (sauf à descendre sur une granularité plus faible)
- Le « flair » c'est bien, les calculs c'est mieux (pour les fusions)

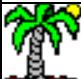

### **Approche ascendante – Chi-Merge de Kerber (1992)**

- Pré-découpage en autant d'intervalles qu'il y a de points
- Regroupement itératif des intervalles adjacents de profils proches en utilisant un test du KHI-2 d'équivalence distributionnelle (les plus proches sont fusionnés en premier)
- Arrêt lorsque tous les intervalles adjacents sont de profils significativement différents
- Paramétrer par  $\alpha$ , pour les tests de significativité

```
> print(summary(don.sup))
       x
                  Y
        :14.00Min.
                 Y1:101st Ou.:22.50
                 Y2:10Median : 28.50
Mean
        :31.753rd 0u.: 41.75
        :53.00Max.
> library(discretization)
> res.cm <- chiM(don.sup,alpha=0.05)
> print(res.cm$cutp)
[1][1] 22.0 42.5
```
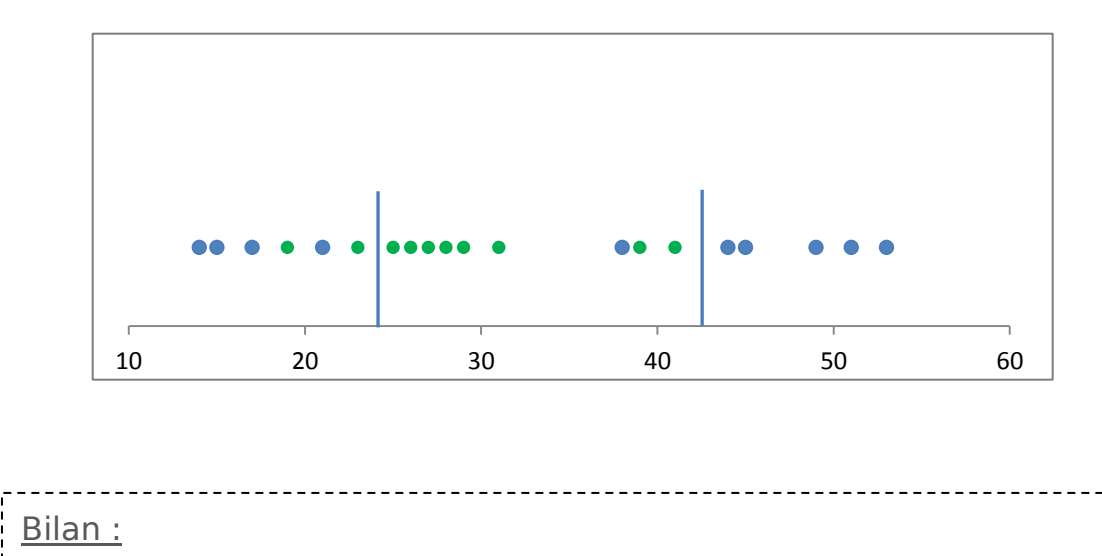

+ Scientifiquement cohérent, implémenté dans de nombreux logiciels

- Lenteur, surtout sur des grandes bases (nombre d'observations)

- Choix de  $\alpha$  difficile, contexte de « comparaisons multiples »

### **Approche descendante (Top Down)**

• Commencer par un découpage binaire de manière à séparer au mieux les classes

• Continuer de manière récursive dans chaque intervalle de manière à obtenir des intervalles « purs » (du point de vue des classes)

• S'arrêter quand le découpage n'est plus possible

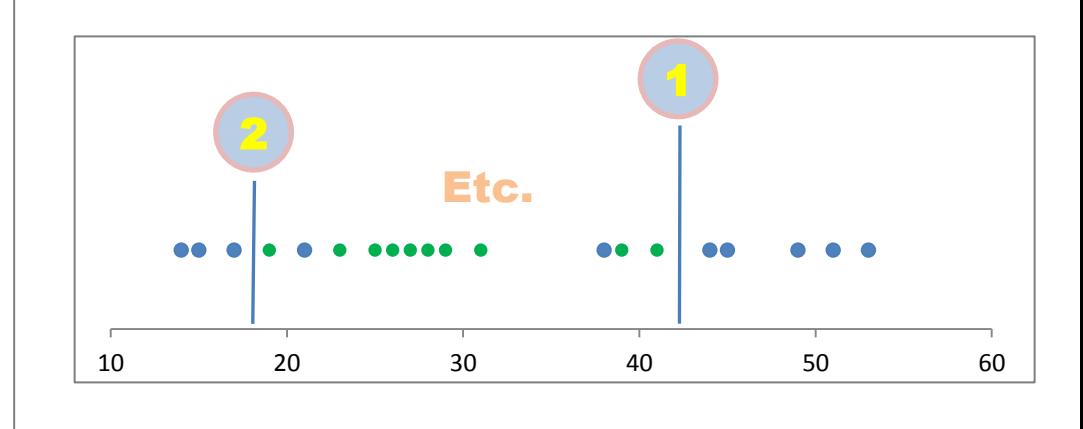

#### Problèmes potentiels :

- Définir un indicateur de pureté de gain de pureté quand on subdivise un intervalle
- Définir une stratégie de découpage : après le  $1<sup>er</sup>$  découpage, il faut traiter le sousintervalle de gauche ou celui de droite ?
- Définir une règle d'arrêt : nombre maximal d'intervalles ? effectifs dans les intervalles ? pureté suffisante ? Gain significatif ? Etc.

### **→ Ces problématiques ne nous rappellent rien?**

### **Approche descendante – Utilisation d'un arbre de décision**

- S'appuyer sur un programme d'induction d'arbre de décision
- Y est la cible, X est la seule variable prédictive
- Utiliser les règles d'arrêt usuelles des algorithmes d'arbre

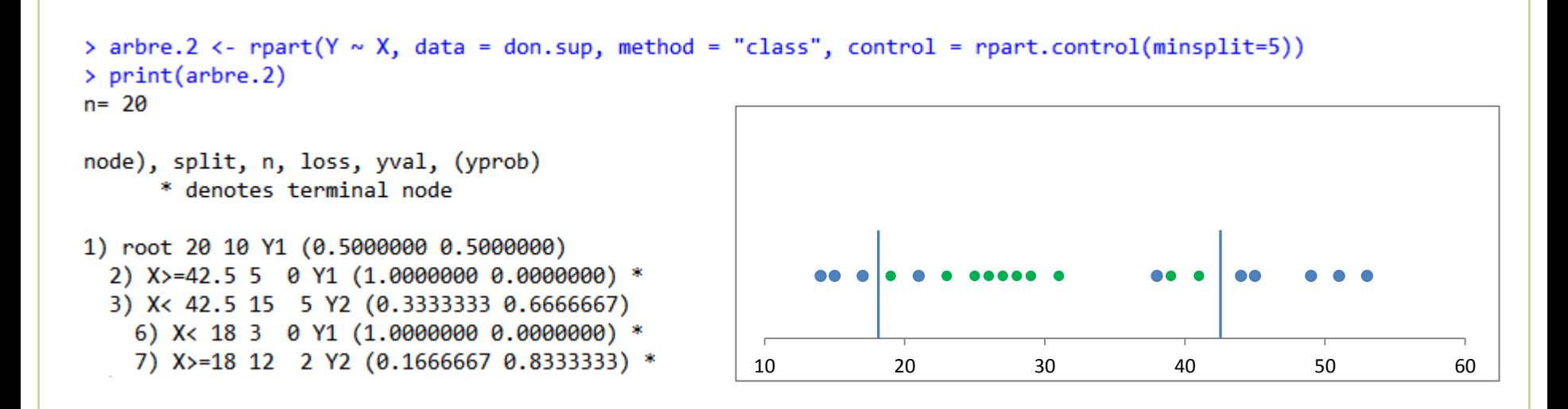

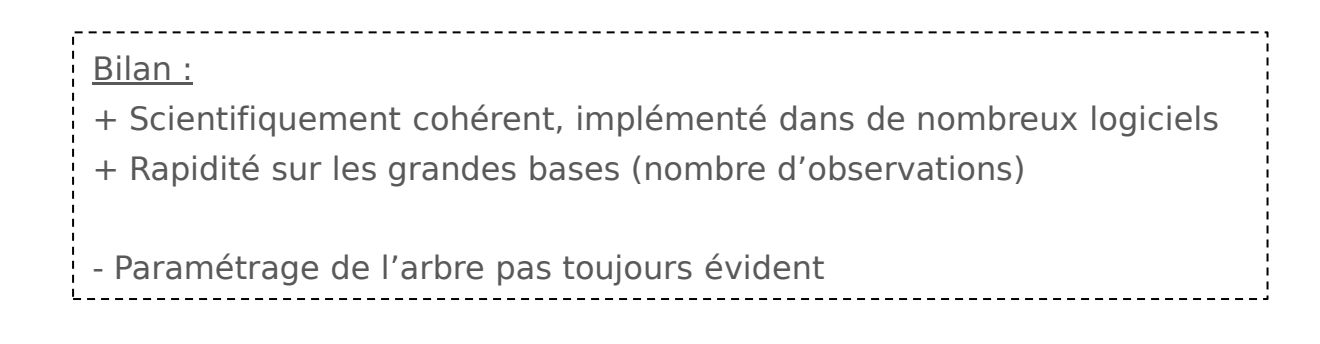

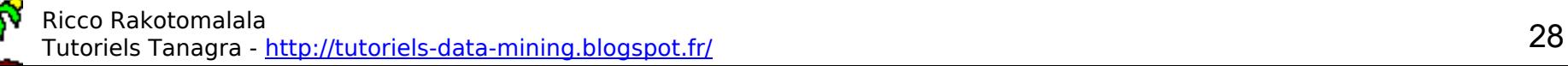

### **Approche descendante – Algorithme MDLPC de Fayyad & Irani (1993)**

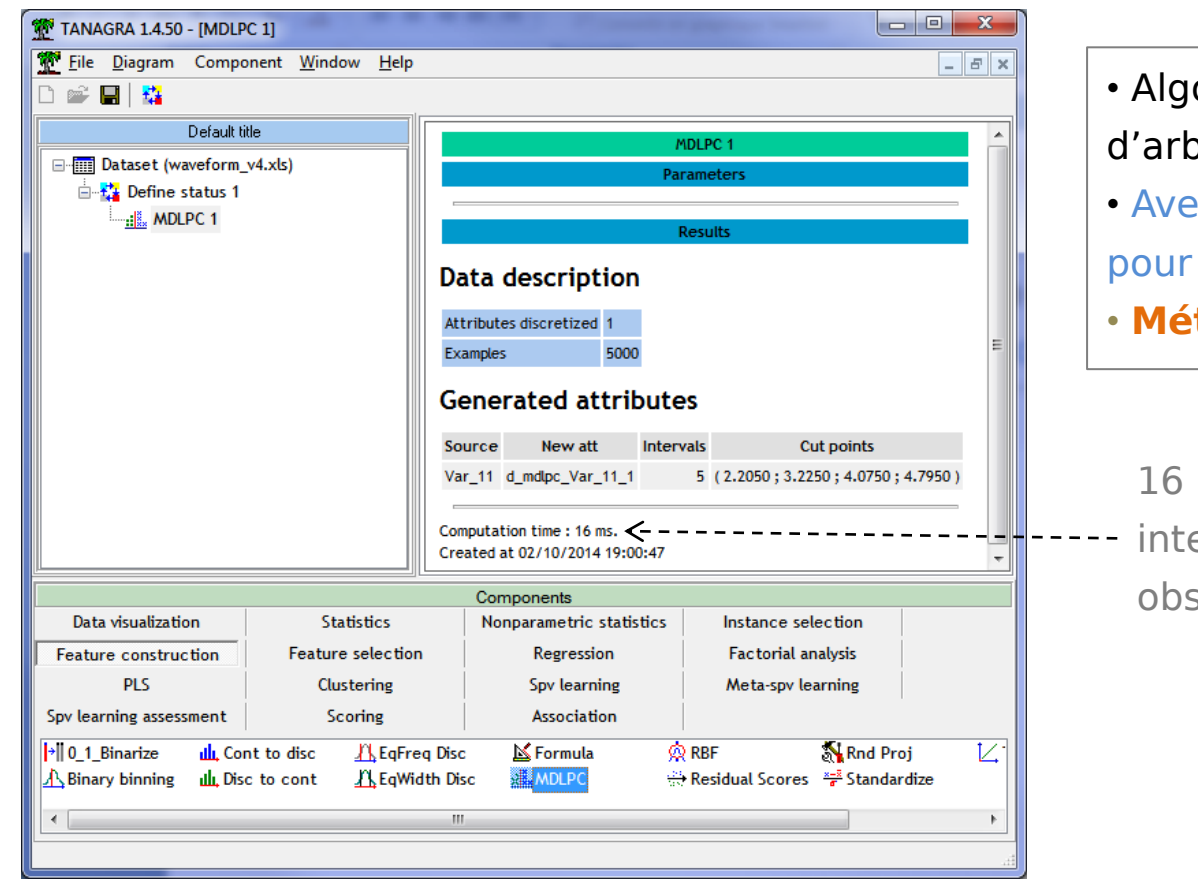

- orithme descendant d'induction ore de décision
- ec une règle d'arrêt optimisée
- la discrétisation de variables
- **Méthode de référence**

ms. pour le découpage en 5 ervalles d'une variable à 5000 servations.

#### Bilan :

- + Scientifiquement cohérent, implémenté dans de nombreux logiciels
- + Rapidité sur les grandes bases (nombre d'observations)
- + Pas de paramétrage

- Pas de paramétrage c.-à-d. pas possible d'adapter aux données

Sur notre fichier exemple, où les effectifs sont très faibles (10 individus par groupe), MDLPC annonce qu'il n'y a pas de découpage pertinent possible… (que faut-il en penser ?)

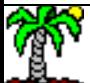

#### Ricco Rakotomalala

### **Pourquoi une discrétisation supervisée pour un problème supervisé ?**

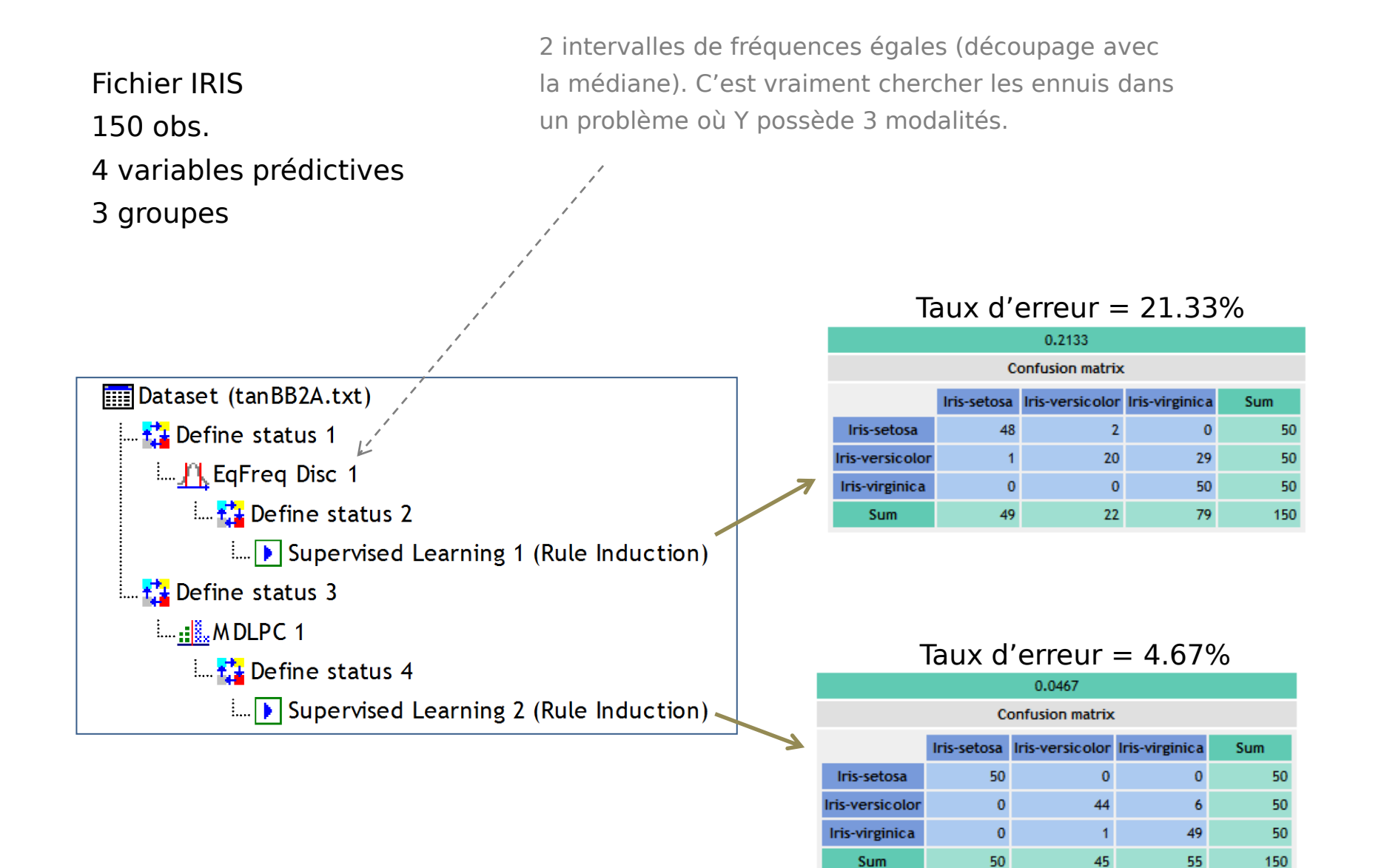

Cas d'une variable cible quantitative

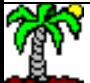

### **Approche supervisée – Cible quantitative – Schéma de régression**

Les observations sont étiquetées par une variable Y quantitative

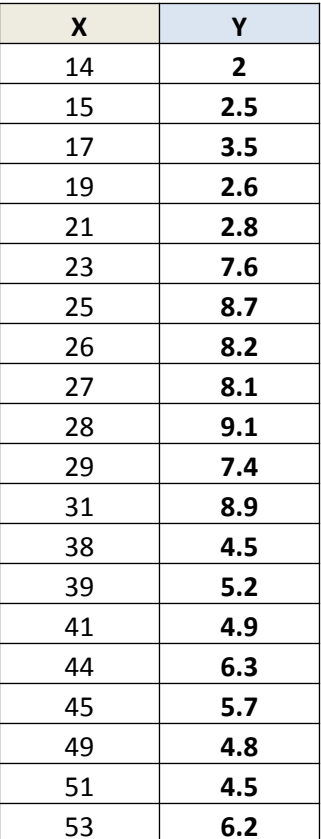

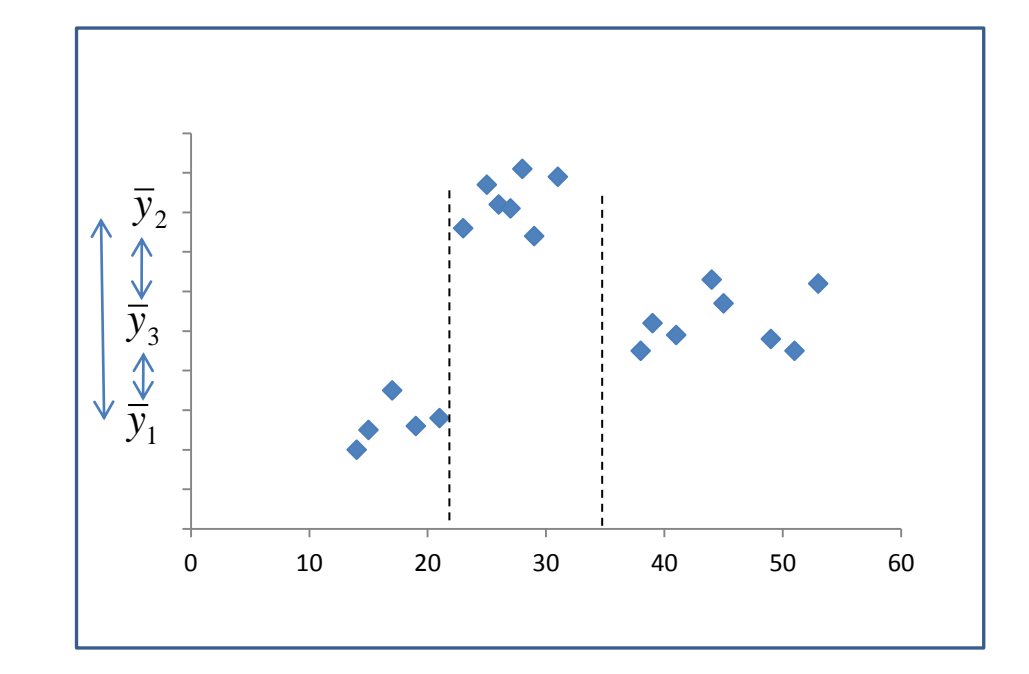

Schéma d'analyse de variance, mais relativement à la variable cible Y c.-à-d. découper X de manière à ce que Y soit le plus homogène possible (le moins dispersé possible) dans chaque sous-groupe !

### **Algorithme descendant – Arbre de régression**

```
> don.reg <- read.xlsx(file="data discretisation.xlsx", sheetIndex=3)
> print(summary(don.reg))
      x
                       Y
       :14.00Min.
                        : 2.000Min.
1st Qu.:22.50
                1st Qu.:4.250
Median :28.50
                Median :5.450
       :31.75:5.675Mean
Mean
3rd Qu.:41.75
                3rd Qu.: 7.725
       :53.00: 9.100Max.
                Max.
X
> arbre.reg <- rpart(Y ~ X, data = don.reg, method = "anova", control = rpart.control(minsplit=5,cp=0.07))
> print(arbre.reg)
n = 20node), split, n, deviance, yval
     * denotes terminal node
1) root 20 101.277500 5.675000
 2) X< 22 5 1.188000 2.680000 *
 3) X>=22 15 40.289330 6.673333
                                                     = 8.286) X>=34.58 3.658750 5.262500
   7) X< 34.5 7 2.508571 8.285714 *
```
### Arbre de régression = régression non linéaire

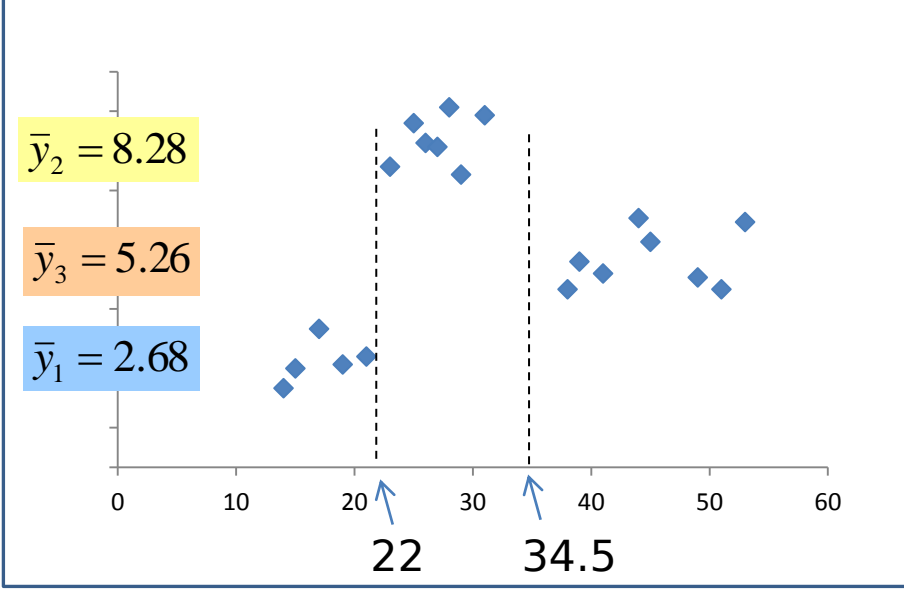

# B3TIF2D

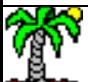

**Bilan** La discrétisation consiste à transformer une variable quantitative en qualitative ordinale, en la découpant en classes (intervalles).

> Deux questions clés se posent : combien d'intervalles, comment déterminer les bornes (seuils) de découpage.

La méthode experte est certainement la meilleure, mais les connaissances nécessaires ne sont pas toujours disponibles.

Les méthodes guidées par les données se différencient par le contexte dans lequel elles se situent (supervisé ou non supervisé) ; des informations qu'elles exploitent ; et de la stratégie exploratoire utilisée (ascendante vs. descendante généralement).

La discrétisation fait partie du processus d'apprentissage, de sa qualité dépend la qualité du modèle élaboré à partir des données transformées.

### Bibliographie

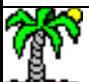

Tutoriel Tanagra, « Discrétisation – Comparaison de logiciels », 2010 ; <http://tutoriels-data-mining.blogspot.fr/2010/02/discretisation-comparaison-de-logiciels.html>

Tutoriel Tanagra, « Discrétisation contextuelle – La méthode MDLPC », 2008 ; [http://tutoriels-data-mining.blogspot.fr/2008/03/discrtisation-contextuelle](http://tutoriels-data-mining.blogspot.fr/2008/03/discrtisation-contextuelle-la-mthode.html)[la-mthode.html](http://tutoriels-data-mining.blogspot.fr/2008/03/discrtisation-contextuelle-la-mthode.html)

Gilles Hunault, « Découpage en classes et discrétisation » ;

<http://www.info.univ-angers.fr/~gh/wstat/discr.php>

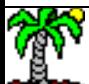